Schnittstellenbeschreibung Interface Description

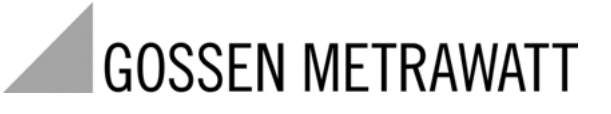

# **R2900**

Schnittstelle nach DIN Entwurf 19244 DIN Draft 19244 Interface

3-349-204-15 2/10.02

#### **Inhalt** Seite Seite Seite Seite Seite Seite

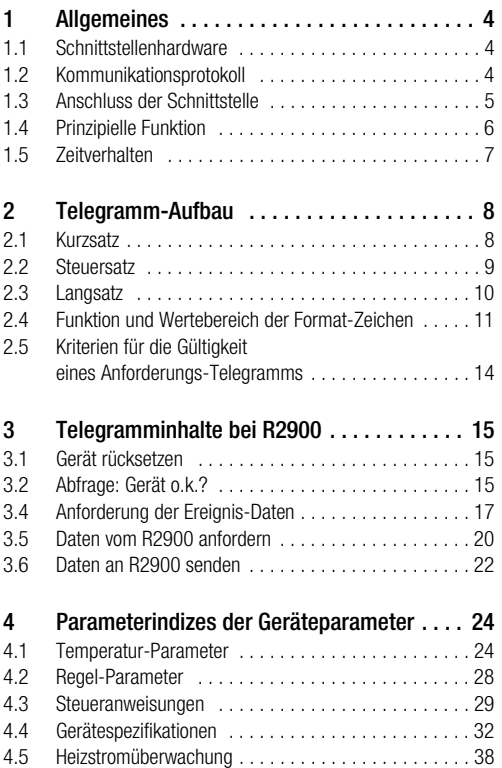

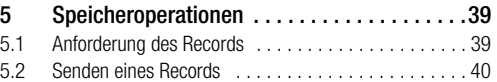

m.

### **1 Allgemeines**

#### <span id="page-3-0"></span>1.1 Schnittstellenhardware

Zur Kommunikation mit einem Leitrechner, SPS, usw. müssen die Regler R2900 mit dem Merkmal F1 ausgestattet sein. Die Regler sind dann mit einer seriellen Schnittstelle mit folgenden Daten ausgerüstet:

- Pegelarten RS-232 und RS-485 (2-Draht) im Gerät umschaltbar
- Baudrate 9600 bd
- Zeichenformat 8 Datenbit, 1 Paritätsbit, 1 Stopbit
- Parität gerade
- Maximale Anzahl von RS-485-Busteilnehmern:32
- Bei RS-485-Busbetrieb muss jeder angeschlossene R2900 eine andere Schnittstellenadresse  $(Hddr = 0 ... 250)$  besitzen. (siehe Bedienungsanleitung 3-349-203-15).

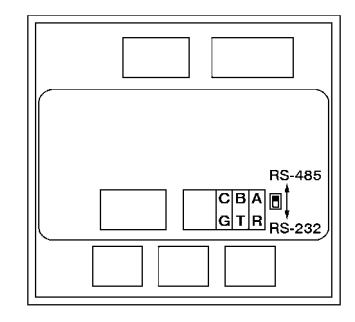

#### <span id="page-3-1"></span>1.2 Kommunikationsprotokoll

Verwendet wird das Übertragungsprotokoll nach DIN Entwurf 19244. Im R2900 wird nur eine Untermenge der darin definierten Funktionen, die im folgenden beschrieben wird, benutzt.

### <span id="page-4-0"></span>1.3 Anschluss der Schnittstelle

#### 1.3.1 Anschluss RS-232

Bei Verwendung der RS-232-Schnittstelle kann nur ein R2900 mit einem Master (z.B. PC) verbunden werden, z.B. um vorab das Gerät mit anwendungsspezifischen Daten zu Laden.

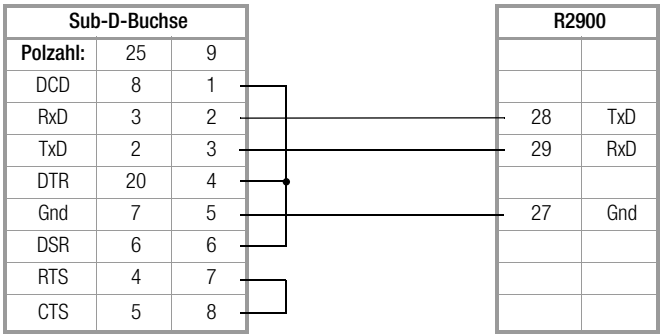

Die masterseitigen Brücken können je nach Treibersoftware entfallen bzw. anders sein.

#### 1.3.2 Anschluss RS-485

Bei Verwendung der RS-485-Schnittstelle können bis zu 32 Geräte (R2900 und andere) am Bus angeschlossen werden.

Dabei werden alle Klemmen A, B bzw. C parallel miteinander verbunden. Die Verdrahtung muss von Gerät zu Gerät erfolgen und darf nicht sternförmig sein. Bei längerer Busleitung (länger als ca. 5 m) sollte der Bus an seinen beiden Enden mit dem Wellenwiderstand abgeschlossen werden (z.B. 200 Ω zwischen A und B).

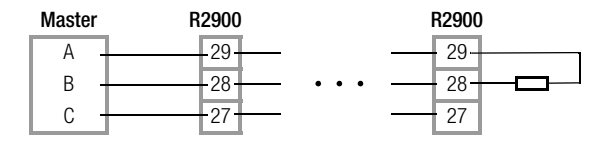

### <span id="page-5-0"></span>1.4 Prinzipielle Funktion

Es handelt sich um ein Master/Slave-Protokoll mit einem fest zugeordneten Master (z.B. SPS) und bis zu 255 Slaves (Geräte z.B. R2900).

Die Kommunikation erfolgt im Halbduplexbetrieb.

Ein an den Master angeschlossenes Gerät wird nur dann aktiv (antwortet), wenn:

- es ein an sich adressiertes, gültiges Telegramm empfängt und
- die spezifizierte minimale Antwort-Verzugszeit (t av) abgelaufen ist, um dem Leitrechner Zeit zu geben empfangsbereit zu werden.

Der Master darf danach erst dann wieder aktiv werden, wenn:

- er ein Antwort-Telegramm vom angesprochenen Gerät erhält und die spezifizierte Wartezeit nach Ende eines Antwort-Telegramms (t aw) abgelaufen ist, oder
- die spezifierte maximale Antwort-Verzugszeit (t av) abgelaufen ist.

Innerhalb eines Telegramms dürfen zwischen 2 Zeichenübertragungen Pausen begrenzter Dauer (t zv = Zeichenverzugszeit) auftreten.

### <span id="page-6-0"></span>1.5 Zeitverhalten

Sende/Empfangsbereitschaft nach Einschaltent ber ca.5 s

Zeichen-Verzugszeit (R2900-Sender) t zvs < 3 ms Zeichen-Verzugszeit (Master) t  $z$ *m* < 500 ms<br>Antwort-Verzugszeit (R2900-Sender) 10 ms <  $t$  av < 100 ms Antwort-Verzugszeit (R2900-Sender) Wartezeit nach R2900-Antwort (Master) t aw > 10 ms

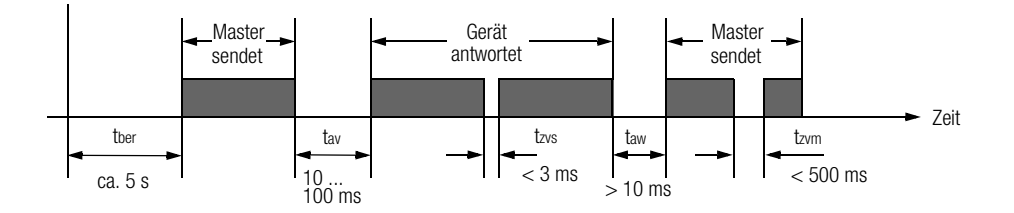

### <span id="page-7-0"></span>**2 Telegramm-Aufbau**

Alle Telegramme bestehen sowohl in Aufruf- als auch in Antwortrichtung aus einem von 3 Sätzen, die sich in ihrer prinzipiellen Struktur unterscheiden. Ihre Verwendung ist für jede verfügbare Schnittstellenfunktion für den R2900 festgelegt.

Struktur und Verwendung der Satzarten werden nachfolgend beschrieben.

#### <span id="page-7-1"></span>2.1 Kurzsatz

Kurzsätze werden aufrufseitig (vom Master) verwendet

- zur Übermittlung von Kurzbefehlen an die Geräte (z.B. Reset).
- zum verkürzten Abruf wichtiger Daten von den Geräten (z.B. Ereignisdaten).

Kurzsätze werden antwortseitig (vom R2900) verwendet.

• zur Quittierung bei Aufrufen, die keine Antwort-Daten erfordern.

#### Prinzipieller Aufbau Kurzsatz

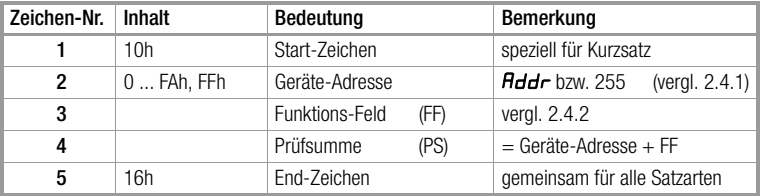

#### <span id="page-8-0"></span>2.2 Steuersatz

Steuersätze werden beim R2900 nur aufrufseitig verwendet. Sie dienen zum Abruf aller Gerätedaten, die nicht über Kurzsatz abgerufen werden können, weil für sie eine ausführlichere Spezifikation notwendig ist.

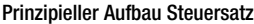

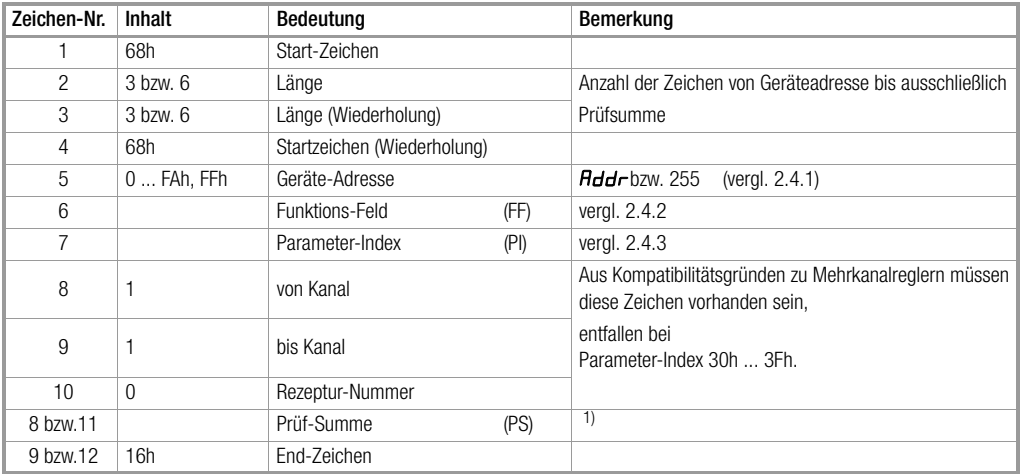

1) Die Prüfsumme wird bei den Satzarten durch byteweise Summation ohne Überlaufsummierung über alle Zeichen von Geräteadresse bis ausschließlich Prüfsumme gebildet.

### <span id="page-9-0"></span>2.3 Langsatz

Langsätze werden beim R2900 verwendet zur Übergabe von Kommandos und Parametern an das Gerät und zur Übernahme von Daten vom Gerät.

#### Prinzipieller Aufbau Langsatz

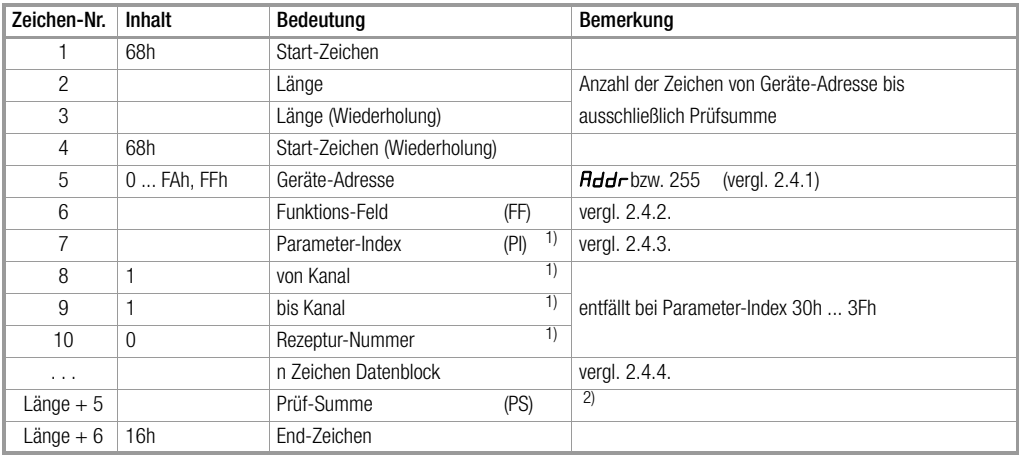

<sup>1)</sup> Entfällt bei Antwort Zyklus-Daten und Ereignis-Daten.<br><sup>2)</sup> Die Prüfsumme wird bei den Satzarten durch byteweise Summation ohne Überlaufsummierung über alle Zeichen von Geräteadresse bis ausschließlich Prüfsumme gebild

### <span id="page-10-0"></span>2.4 Funktion und Wertebereich der Format-Zeichen

#### 2.4.1 Geräte-Adresse

- 0 ... 250 Bereich für individuelle Geräte-Adressen = Schnittstellenadresse  $Hddr$
- 255 Unter dieser Adresse können alle an einem Bus angeschlossenen Geräte gleichzeitig angesprochen werden. Die mit dieser Adresse übergebenen Daten und Befehle werden von allen Geräten übernommen, es erfogt jedoch keine Quittierung an den Master.

#### 2.4.2 Funktionsfeld (FF)

das Funktionsfeld beinhaltet

- beim Kurzsatz die eigentliche Anwenderinformation, bitweise vordefiniert und in Aufruf- bzw. Antwortrichtung verschieden
- beim Steuer- und Langsatz die Richtungs- und Steuerinformationen für den übertragenen Datenblock

#### 2.4.2.1 Funktionscodierung des Funktions-Felds in Aufruf-Richtung

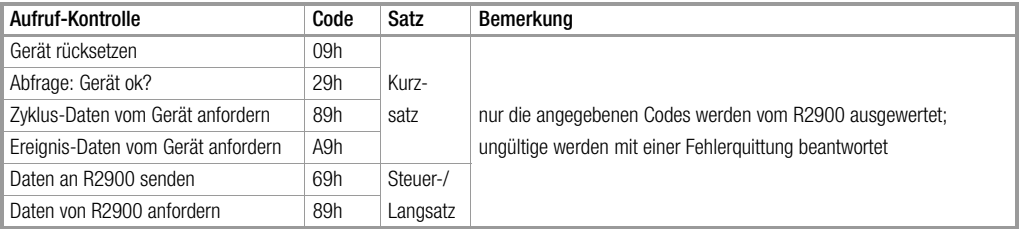

#### 2.4.2.2 Funktionscodierung des Funktionsfeldes (FF) in Antwort-Richtung

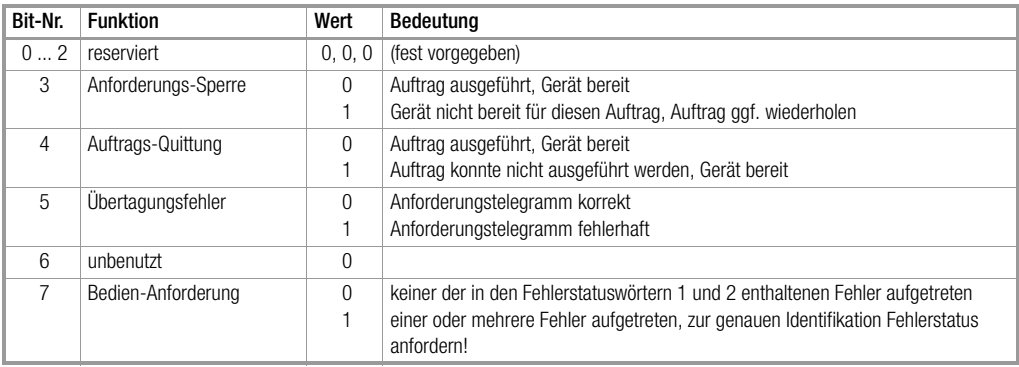

۰

#### 2.4.3 Parameter-Index (PI)

Über den Parameter-Index wird die Art der zu übertragenden Daten festgelegt. Das Zeichen "PI" wird wie folgt interpretiert:

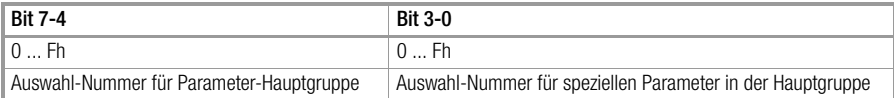

In den Parameter-Hauptgruppen sind funktionell verwandte Daten bzw. Einstellparameter eines Gerätes zusammengefasst. Im R2900 sind nur die im Kap. 4 dokumentierten Parameter-Indizes ansprechbar, alle anderen werden mit einer Fehlermeldung quittiert.

#### 2.4.4 Länge und Format des Datenblocks

Die Länge und das Format sind variabel und abhängig von PI und FF Die übertragenen Werte können Byte- oder Word-Format haben:

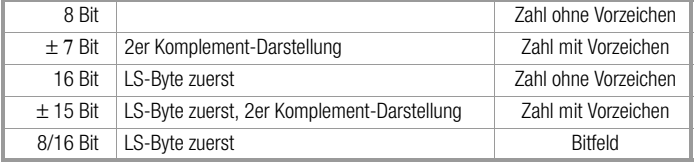

### <span id="page-13-0"></span>2.5 Kriterien für die Gültigkeit eines Anforderungs-Telegramms

Der R2900 prüft die Zeichen der empfangenen Telegramme gemäß der folgenden Tabellen:

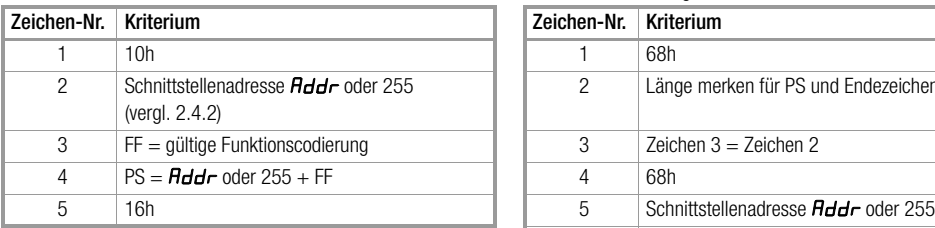

bei Kurzsatz: bei Steuer- und Langsatz:

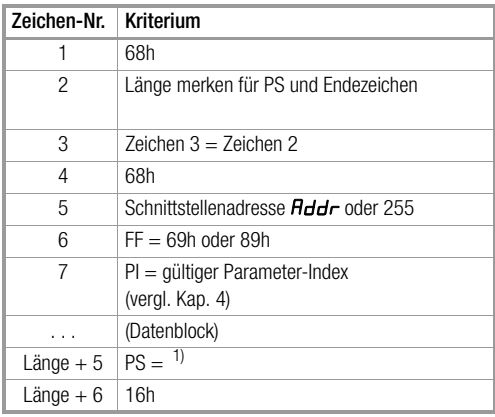

<sup>1)</sup> byteweise Summe ohne Überlauf über alle Zeichen von Geräteadresse (Rddr oder 255) bis ausschließlich Prüfsumme

Werden falsche Werte für FF, PI und PS empfangen, so antwortet der R2900 mit einem Kurzsatz mit gesetztem Übertragungsfehler-Bit.

Sind die Anwenderdaten außerhalb ihrer spezifizierten Wertebereiche übergeben, so antwortet der R2900 mit einem Kurzsatz mit gesetztem Bedienanforderungs-Bit. Im Fehlerstatuswort 2 wird das Bit "unzulässiger Wert" gesetzt.

Bei sonstigen Abweichungen oder bei aufgetretenem Paritätsfehler ist das Telegramm ungültig, der R2900 antwortet nicht.

## <span id="page-14-0"></span>**3 Telegramminhalte bei R2900**

### <span id="page-14-1"></span>3.1 Gerät rücksetzen

Das angesprochene Gerät führt einen Hardware-Reset durch, wie bei kurzer Unterbrechung der Hilfsspannung.

Beispiel: Geräteadresse = 2

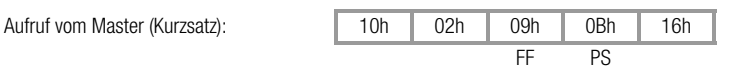

Antwort vom R2900: keine

### <span id="page-14-2"></span>3.2 Abfrage: Gerät o.k.?

Das angesprochene Gerät liefert nur das Funktionsfeld:

Beispiel: Geräteadresse = 3

Aufruf vom Master (Kurzsatz):

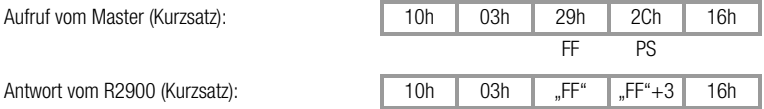

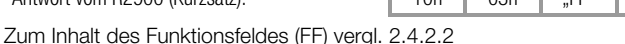

#### 3.3 Anforderung der Zyklus-Daten

Sie enthalten die wichtigsten Mess- und Ausgabewerte des Reglers in einem Datenpaket. Zyklische Abfragen dieser Werte werden so in kompakter Form (Kurzsatz-Aufruf) möglich.

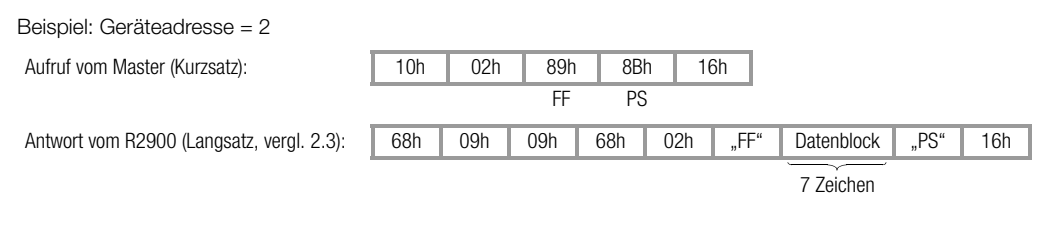

Zum Inhalt des Funktionsfeldes (FF) vergl. 2.4.2.2

Die 7 Zeichen des Zyklus-Datenblocks haben folgendes Format:

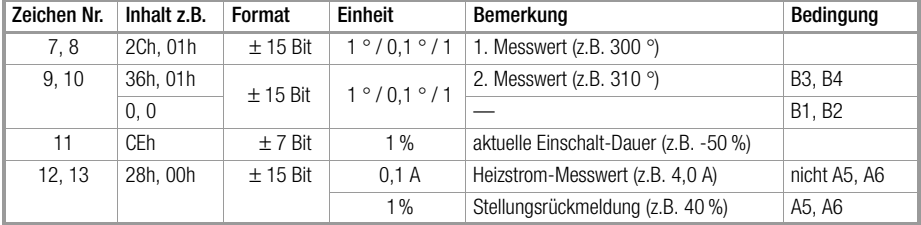

### <span id="page-16-0"></span>3.4 Anforderung der Ereignis-Daten

Die Ereignisdaten enthalten, zusammengefasst in 2 Words, alle Fehlermeldungen und Alarme des Geräts. Sie können zur Identifizierung eines speziellen Fehlers oder Alarms per Kurzsatz abgerufen werden. Diese Anforderung kann z.B. asynchron erfolgen, wenn zuvor im Funktionsfeld (FF) eines beliebigen Antwort-Telegramms das Bedienanforderung-Bit

(= Sammelfehler) gesetzt war.

Beispiel: Geräteadresse = 5

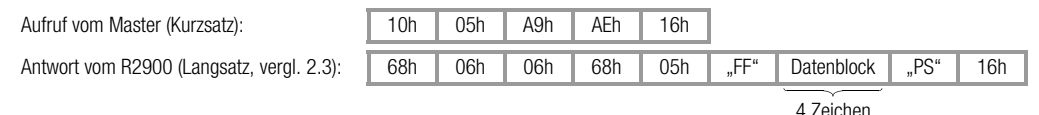

Zum Inhalt des Funktionsfeldes (FF) vergl. 2.4.2.2

Die 4 Zeichen des Ereignis-Datenblocks sind Bitfelder, die zu den Fehlerstatusworten 1 und 2 zusammengefasst sind.

Diese 4 Zeichen können auch durch Datenanforderung mit Parameter-Index 21h gelesen werden Weitere Erläuterungen sowie Hinweise zur Beseitigung des Fehlers siehe Betriebsanleitung.

Ereignisdaten, Zeichen 1 und 2

| Zeichen | Bit-Nr.         | Bedeutung                                     | Anzeige am Gerät | Bemerkung                  |  |
|---------|-----------------|-----------------------------------------------|------------------|----------------------------|--|
| 1.      | $\Omega$        | Fühlerbruch Messkreis 2                       | 5F.<br>Н         |                            |  |
|         |                 | Verpolung Messkreis 2                         | 5E<br>-1         |                            |  |
|         | 2               | Analogfehler                                  | ЯE               |                            |  |
|         | 3               | Fühlerbruch Messkreis 1                       | 5E<br>H          |                            |  |
|         | 4               | Verpolung Messkreis 1                         | 5E               | Fehler-<br>status-<br>wort |  |
|         | 5               | unterer Grenzwert 1 unterschritten            | zugehörige       |                            |  |
|         | 6               | unterer Grenzwert 2 unterschritten            | Messwert-        |                            |  |
|         | 7               | oberer Grenzwert 1 überschritten              | Anzeige          |                            |  |
| 2.      | 8               | oberer Grenzwert 2 überschritten              | blinkt           |                            |  |
|         | 9               | 1)<br>Parameter unzulässig, vergl. 2.5        |                  | (Regel-                    |  |
|         | 10 <sup>°</sup> |                                               |                  | kreis)                     |  |
|         | 11              | 1)<br>Heizkreis-Fehler                        | LΕ               |                            |  |
|         | 12              | 1)<br>Fehler beim Start der Selbstoptimierung | $\vdash$<br>n o  |                            |  |
|         | 13              | 1)<br>Fehler bei Selbstoptimierung + Abbruch  | E E              |                            |  |
|         | 14              |                                               |                  |                            |  |
|         | 15              |                                               |                  |                            |  |

 $1)$  Diese Fehler-Bits werden nach dem Lesen gelöscht. Bei LE bzw.  $E$  wird die Regelfunktion wieder aktiviert.

۰

Ereignisdaten, Zeichen 3 und 4

| Zeichen          | Bit-Nr.  | <b>Bedeutung</b>                                                 | Anzeige am Gerät | Bemerkung   |  |  |
|------------------|----------|------------------------------------------------------------------|------------------|-------------|--|--|
| 3.               | $\Omega$ | Fühlerfehler Stellungsrückmeldung                                | УE               |             |  |  |
|                  |          | Fühlerfehler Heizstrom                                           | CE               |             |  |  |
|                  | 2        |                                                                  |                  |             |  |  |
|                  | 3        |                                                                  |                  |             |  |  |
|                  | 4        | Heizstrom nicht "aus" bei abgeschaltetem Stellsignal             | Stromanzeige     | Fehler-     |  |  |
|                  | 5        | Heizstrom < 80 % des Heizstrom-Sollwerts bei aktivem Stellsignal | blinkt           | status-     |  |  |
|                  | 6        |                                                                  |                  | wort        |  |  |
|                  | 7        |                                                                  |                  | 2<br>(Heiz- |  |  |
|                  | 8        | 1)<br>EEPROM-Fehler                                              | ΡE               | strom-      |  |  |
|                  | 9        |                                                                  |                  | über-       |  |  |
| $\overline{4}$ . | 10       |                                                                  |                  | wachung,    |  |  |
|                  | 11       | Messwertkalibrierung Fehler                                      | dЕ               | Gerät)      |  |  |
|                  | 12       |                                                                  |                  |             |  |  |
|                  | 13       | ungültige Merkmalskombination                                    | ЯE               |             |  |  |
|                  | 14       |                                                                  |                  |             |  |  |
|                  | 15       |                                                                  |                  |             |  |  |

1) EEPROM-Fehler rücksetzen durch Setzen der Standardparameter mit PI = 32h.

×.

### <span id="page-19-0"></span>3.5 Daten vom R2900 anfordern

Mit dieser Kommunikation können alle Werte, Parameter, Konfigurationen, Zustände, Gerätekennungen usw. abgefragt werden. Dabei werden die Daten einzeln per Parameter-Index angesprochen. Die vollständige Liste über alle Parameter-Indizes ist im Kapitel 4.

#### 3.5.1 Anforderung einer Gerätespezifikation

Der Parameter-Index liegt zwischen 30h und 3Fh. Damit entfallen die Zeichen "von / bis Kanal" und "Rezeptur-Nr." im Steuer- und Langsatz.

Beispiel: Frage nach Gerätekennung des Gerätes mit Adresse = 33 = 21h (vergl. 4.4)

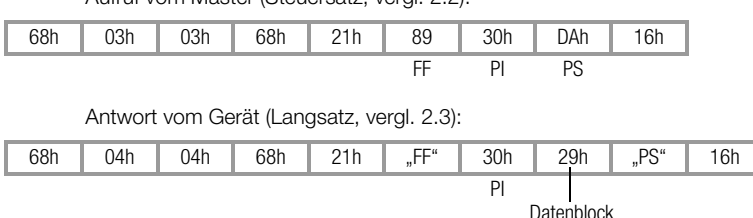

Aufruf vom Master (Steuersatz, vergl. 2.2):

Zum Inhalt des Funktionsfeldes (FF) vergl. 2.4.2.2

Der "Datenblock" besteht aus einem Zeichen 29h als Kennung für den R2900 (vergl. 4.4).

#### 3.5.2 Anforderung z.B. eines Temperaturparameters

Der Parameter-Index ist nicht 3xh, damit sind die Zeichen "von / bis Kanal" und "Rezeptur-Nr." = 1, 1, 0 im Steuer- und Langsatz enthalten.

Beispiel: Frage nach dem maximal einstellbaren Sollwert (**SPH**) des R2900 mit Adresse = 33 = 21h (vergl. 4.1)

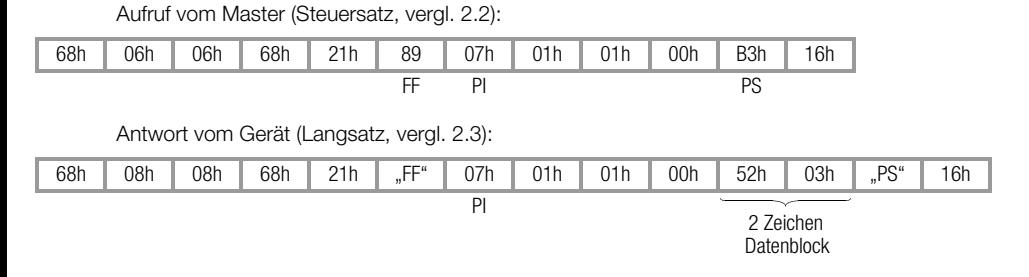

Zum Inhalt des Funktionsfeldes (FF) vergl. 2.4.2.2

Die zwei Zeichen des Datenblocks (52h, 03h) ergeben nach 4.1 und 2.4.4:

#### $SPH = 0352h = 850$

Falls es sich um ein Gerät mit der Kennung B1 und der Konfiguration "Fühlerart" = 0 ... 6 und "Dimension des Fühlers" = gerade Zahl handelt, ist die Dimension °C (Die Konfiguration könnte mit PI = 32h und 33h abgefragt werden).

### <span id="page-21-0"></span>3.6 Daten an R2900 senden

Mit dieser Kommunikation können alle Parameter, Konfigurationen und Betriebszustände, die über die Bedienung verändert werden können, eingestellt werden. Dabei werden die Daten einzeln per Parameter-Index angesprochen. Die vollständige Liste aller Parameter-Indizes ist im Kapitel 4.

Ein Schutz gegen Überschreiben existiert nicht. Auch ein Starten der Selbstoptimierung ist nicht sperrbar. Der gesendete Wert wird vom R2900 auf seinen Einstellbereich überprüft. Falls er außerhalb seines zulässigen Bereichs liegt, wird er nicht abgespeichert, im Fehlerstatuswort 1 wird das Bit "unzulässiger Wert" gesetzt, und im Quittierungs-Kurzsatz ist im Funktionsfeld das "Bedienanforderungs"-Bit gesetzt.

Wie auch bei der manuellen Bedienung des Gerätes ist zu beachten, dass zuerst eine vollständige Konfiguration durchzuführen ist bevor Parameter eingestellt werden: D.h. es müssen erst die "Steueranweisungen" und "Gerätespezifikationen" gesendet werden, die Darstellung der "Temperaturparameter" beeinflussen (vergl. 4.3 und 4.4).

#### 3.6.1 Senden einer Gerätespezifikation

Der Parameter-Index liegt zwischen 30h und 3Fh. Damit entfallen die Zeichen "von / bis Kanal" und Rezeptur-Nr." im Langsatz

Beispiel: Einstellen des Thermoelementtyps "K" am Gerät mit Adresse = 0 (vergl. 4.4).

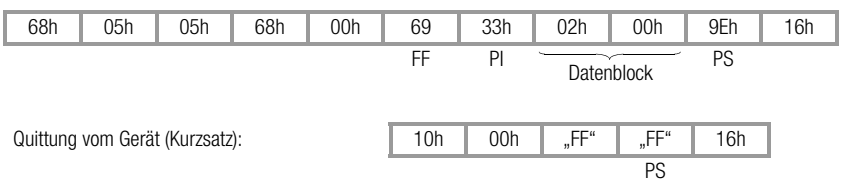

Aufruf vom Master (Langsatz, vergl. 2.3):

Zum Inhalt des Funktionsfeldes (FF) vergl. 2.4.2.2

Das erste Zeichen des Datenblocks ist die Konfiguration "Fühlerart". Das zweite Zeichen (B-Merkmal) kann zwar nicht gespeichert werden, es muss aber ein Zeichen (beliebiges z.B. 00h) gesendet werden.

#### 3.6.2 Senden z.B. eines Regelparameters

Der Parameter-Index (PI) ist nicht 3xh, damit sind die Zeichen "von / bis Kanal" und "Rezeptur-Nr." = 1, 1, 0 im Langsatz enthalten.

Beispiel: Senden des Heizen-Proportionalbandes  $Pb$   $I = 2.3\%$  an R2900 mit Adresse = 1(vergl. 4.2).

Sendung vom Master (Langsatz, vergl. 2.3):

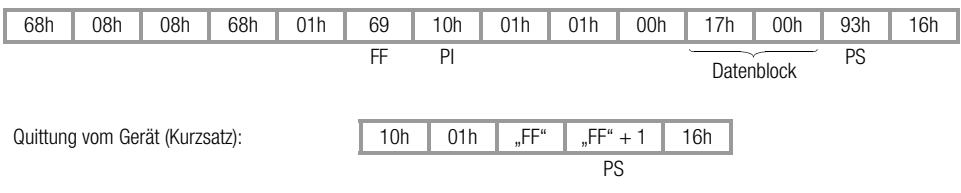

Zum Inhalt des Funktionsfeldes (FF) vergl. 2.4.2.2

Die zwei Zeichen des Datenblocks (17h, 00h) errechnen sich nach 4.2 und 2.4.4:  $P_b$  1 in 0,1% = 23 = 0017h

### <span id="page-23-0"></span>**4 Parameterindizes der Geräteparameter**

Für die Anfrage bzw. Sendung von Daten vom bzw. zum R2900 sind neben dem Parameterindex für die einzelnen Daten auch das Format und damit die Länge des Datenblocks im Langsatz von Interesse. Aus der Spalte "Format" der Parameter-Tabellen und dem Kap. 2.4.4 kann die Anzahl, Reihenfolge und Inhalt der Zeichen des Datenblocks ermittelt werden.

Ausführliche Angaben zur Funktion der Daten siehe Bedienungsanleitung 3-349-203-15.

#### <span id="page-23-1"></span>4.1 Temperatur-Parameter

Die Temperatur-Parameter sind in der Parameterindex-Hauptgruppe 0 zusammengefasst.

Sie werden im R2900 auf den Messbereich normiert abgespeichert, so dass sich andere Werte ergeben, wenn die Fühlerart oder die Dimension umkonfiguriert wird, oder wenn vom Festwert- oder Folgeregler auf Differenzregler umgestellt wird.

#### 4.1.1 Tabelle der Temperatur-Parameter

| <b>PI</b> | Parameter                       | Anzeige            | Format               | Einheit         | Einstellbereich           | Bemerkungen                |
|-----------|---------------------------------|--------------------|----------------------|-----------------|---------------------------|----------------------------|
| 00h       | Sollwert                        |                    | $\pm$ 15 Bit (4.1.2) |                 | SPL SPH                   |                            |
| 01h       | oberer Grenzwert für Relais A1  | AL IH              | $\pm$ 15 Bit (4.1.2) |                 | $0 =$ $\sigma$ FF, 1 MBU  | bei rel. Grenzwert         |
|           |                                 |                    |                      |                 | $X1 = aFF$ , $X1 + 1  X2$ | bei abs. Grenzwert         |
|           |                                 |                    |                      |                 |                           | u. Festwertregler          |
|           |                                 |                    |                      |                 | $-MBU/2 =$ of F.          | bei abs. Grenzwert         |
|           |                                 |                    |                      |                 | $-MBU/2 + 1  + MBU/2$     | u. Differenzregler         |
| 02h       | unterer Grenzwert für Relais A1 | AL IL              | $\pm$ 15 Bit (4.1.2) |                 | wie $Pl = 01h$            | wie $Pl = 01h$             |
| 03h       | <b>Tauschsollwert</b>           | 5Ρ.<br>$\epsilon$  | $\pm$ 15 Bit (4.1.2) |                 | <b>SPL SPH</b>            |                            |
| 04h       | oberer Grenzwert für Relais A2  | AL 2H              | $\pm$ 15 Bit (4.1.2) |                 | wie $Pl = 01h$            | wie $Pl = 01h$             |
| 05h       | unterer Grenzwert für Relais A2 | AL 2L              | $\pm$ 15 Bit (4.1.2) |                 | wie $Pl = 01h$            | wie $Pl = 01h$             |
| 06h       | minimaler Sollwert              | 5 P L              | $\pm$ 15 Bit (4.1.2) |                 | X1 <b>SPH</b>             | bei Festwert-, Folgeregler |
|           |                                 |                    |                      |                 | $-MBU/2$ $SPH$            | bei Differenzregler        |
| 07h       | maximaler Sollwert              | 5P<br>Н            | $\pm$ 15 Bit (4.1.2) |                 | SPLX2                     | bei Festwert-, Folgeregler |
|           |                                 |                    |                      |                 | $SPL$ MBU/2               | bei Differenzregler        |
| 08h       | Messbereichsanfang              | L<br>$\Gamma \cap$ | $± 15$ Bit           |                 | $-1500$ rnH               | bei B2, B4, A7, A8         |
|           | Normsignal                      |                    |                      |                 |                           |                            |
| 09h       | Messbereichsende Normsignal     | Н<br>гn            | $± 15$ Bit           |                 | $r n L$ 9999              | bei B2, B4, A7, A8         |
| 0Ch       | Abgleich Istwert                | [AL                | ± 15 Bit   (4.1.2)   |                 | $-MBU/4+MBU/4$            | bei B1, B3, B4 und Thermo  |
|           |                                 |                    |                      |                 | $-MBU/4 = Hu E0$ .        | bei B1, B3, B4 und Pt100   |
|           |                                 |                    |                      |                 | $-MBU/4 + 1  MBU/4$       |                            |
| 0Dh       | Position Dezimalpunkt           | dPnt               | 8 Bit                | 1)              | $0, 1 = 9.999, 2 = 9999,$ | bei B <sub>2</sub>         |
|           |                                 |                    |                      |                 | $3 = 999.9$ , $4 = 0$ hne |                            |
| 0Eh       | Rampe für steigende Sollwerte   | <i>SPJP</i>        | $± 15$ Bit           | 2)              | $0 =$ of F, 1  MBU        |                            |
| 0Fh       | Rampe für fallende Sollwerte    | 5 P d n            | $± 15$ Bit           | $\overline{2)}$ | $0 =$ $\sigma$ FF, 1  MBU |                            |

 $X1 =$  Messbereichsanfang,  $X2 =$  Messbereichsende, MBU =  $X2 - X1$ , vergl. 4.1.3

<sup>1)</sup> Der Dezimalpunkt dient nur für die Anzeige am R2900, **nicht** für die Parameterwerte.<br><sup>2)</sup> Einheit pro Minute, Einheiten siehe 4.1.2

×.

#### 4.1.2 Einheit der Temperatur-Parameter

Die Einheit der Temperatur-Parameter hängt ab von

- der Messbereichskennung B1 ... B5 des Gerätes (vergl. PI = 33h),
- der konfigurierten Fühlerart (vergl. PI = 33h) und
- der konfigurierten Dimension des Fühlers (vergl. PI = 32h).

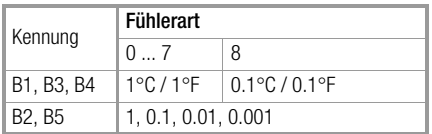

Der Dezimalpunkt bei Normsignal (B2, B5) und bei Pt100 mit 0.1°-Anzeige dient nur für die Anzeige am R2900, nicht für die Parameterwerte.

D.h. ein Wert von z.B. 234.5 in der Anzeige ist als 2345 = 0929h zu übertragen. Die beiden Zeichen des Datenblocks sind dann 29h, 09h.

### 4.1.3 Tabelle der Messbereiche

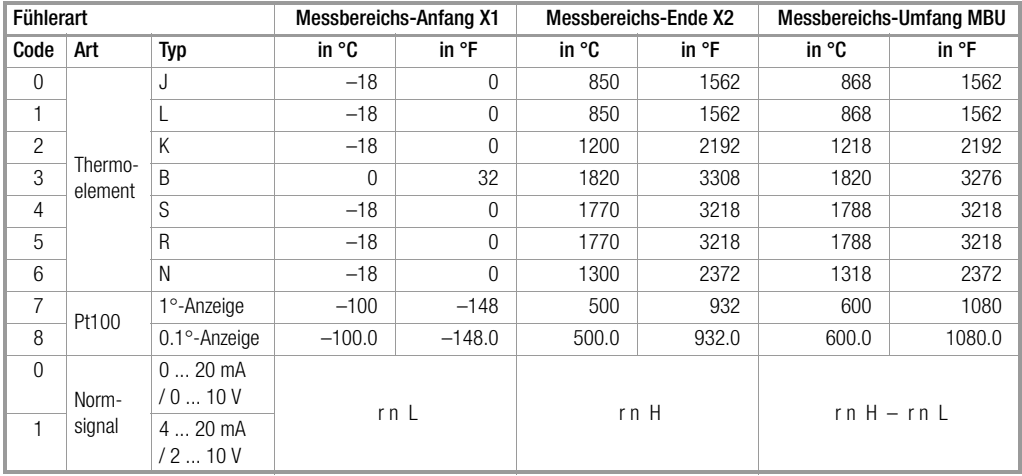

### <span id="page-27-0"></span>4.2 Regel-Parameter

Die Regel-Parameter sind in der Parameterindex-Hauptgruppe 1 zusammengefasst.

#### 4.2.1 Tabelle der Regel-Parameter

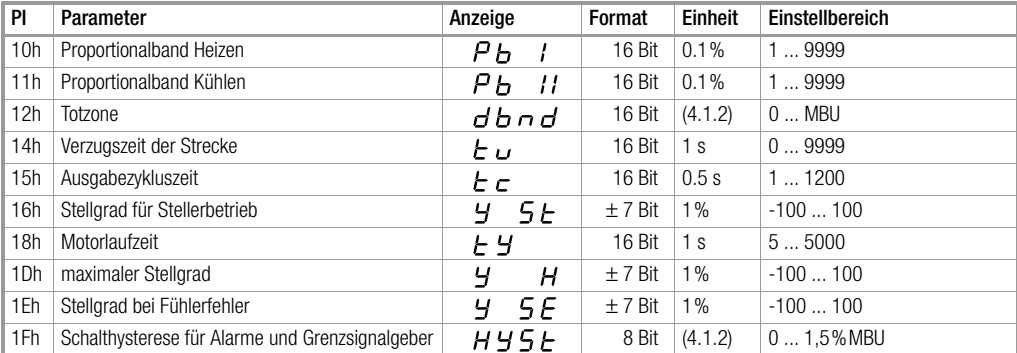

### <span id="page-28-0"></span>4.3 Steueranweisungen

Die Steueranweisungen in der Parameterindex-Hauptgruppe 2 bestimmen das Regelverhalten des Gerätes

#### 4.3.1 Tabelle der Steueranweisungen

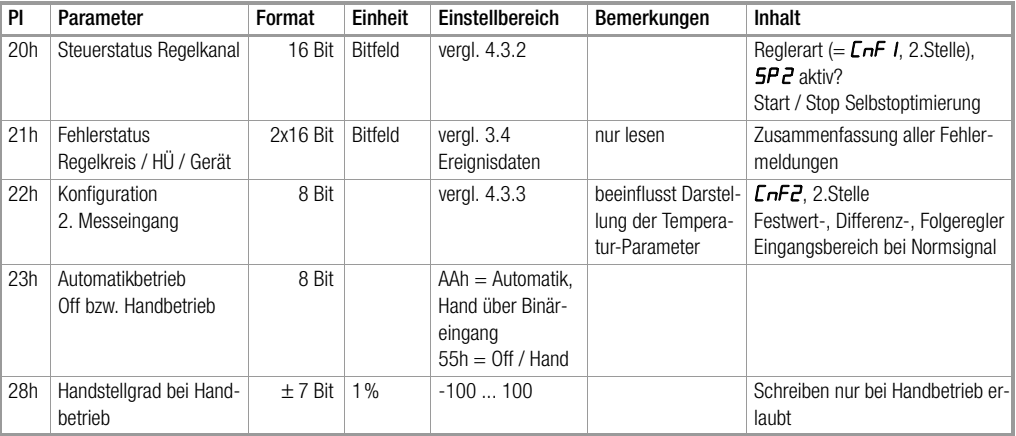

#### 4.3.2 Steuerstatus Reglerkanal (PI = 20h):

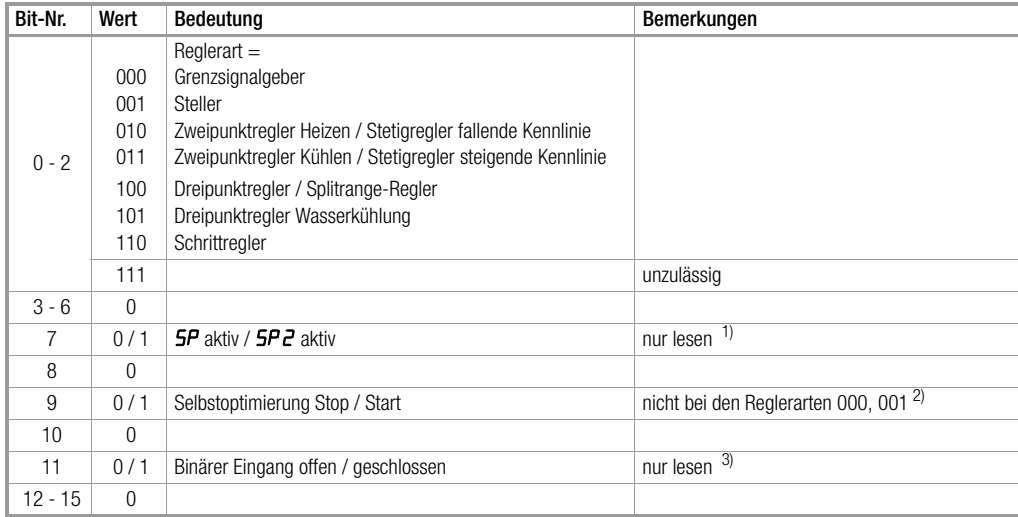

<sup>1)</sup> Binärer Eingang für Tauschsollwert konfiguriert<br><sup>2)</sup> sonst wird im Fehlerstatuswort 1 das Bit 12 "Fehler beim Start der Selbstoptimierung" gesetzt (vergl. [Kap. 3.4\)](#page-16-0).<br><sup>3)</sup> Binärer Eingang für Hand/Automatik-Betrieb bzw

|      | <b>Funktion Messeingang 2</b>      | Normsignal 2   |                   |  |
|------|------------------------------------|----------------|-------------------|--|
| Code | B3<br>B4                           |                | B4                |  |
| O    | Festwertregler (interner Sollwert) |                |                   |  |
|      | Differenzregler                    | Festwertregler | $020$ mA          |  |
| 2    |                                    | Folgeregler    | 010V              |  |
| 3    |                                    |                |                   |  |
| 4    |                                    | Festwertregler |                   |  |
| 5    |                                    |                | $420$ mA<br>2.10V |  |
| 6    |                                    | Folgeregler    |                   |  |
|      |                                    |                |                   |  |

4.3.3 Konfiguration des 2. Messeingangs (PI = 22)

٠

### <span id="page-31-0"></span>4.4 Gerätespezifikationen

Die Gerätespezifikationen in der Parameterindex-Hauptgruppe 3 umfassen u.a. die Merkmalskennungen, Softwareversion und einige Konfigurationen.

#### 4.4.1 Tabelle der Gerätespezifikationen

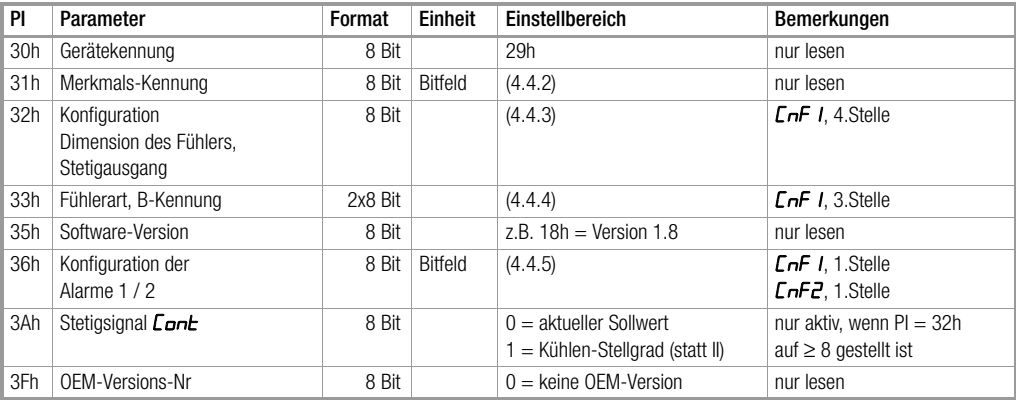

### 4.4.2 Merkmals-Kennungen (PI = 31h)

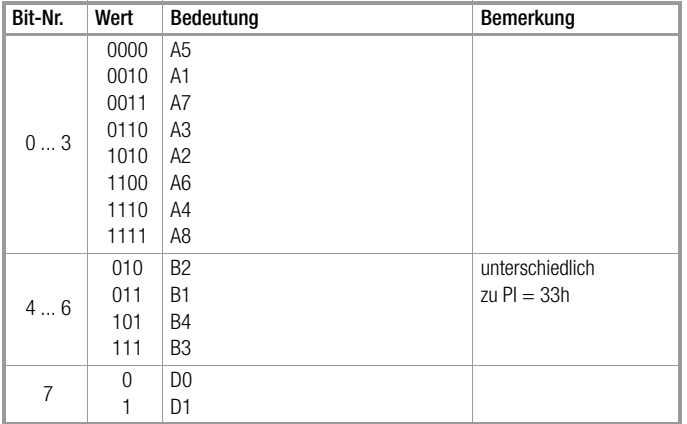

×

,我们也不能在这里,我们的人们就会在这里,我们的人们就会在这里,我们的人们就会在这里,我们的人们就会在这里,我们的人们就会在这里,我们的人们就会在这里,我们的人

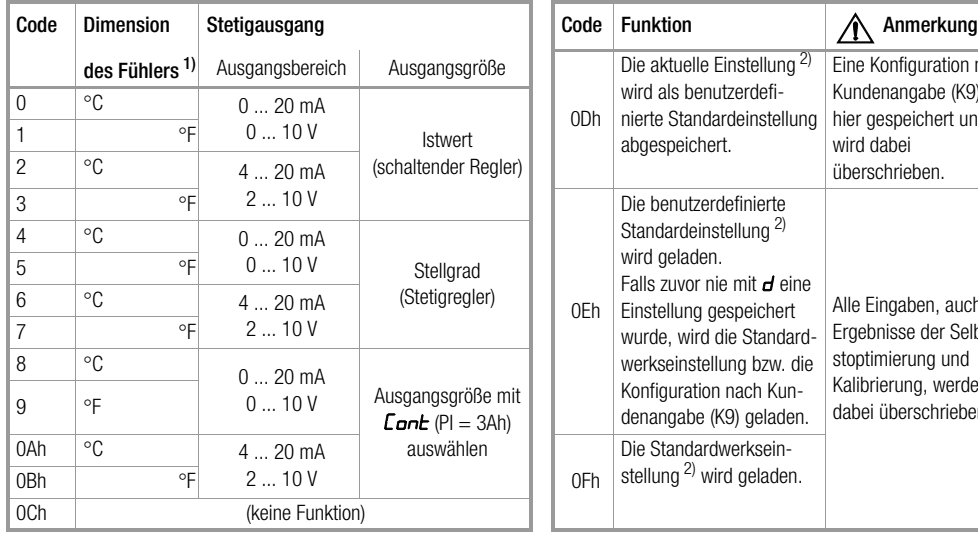

### 4.4.3 Konfiguration: Dimension des Fühlers, Stetigausgang (PI = 32h)

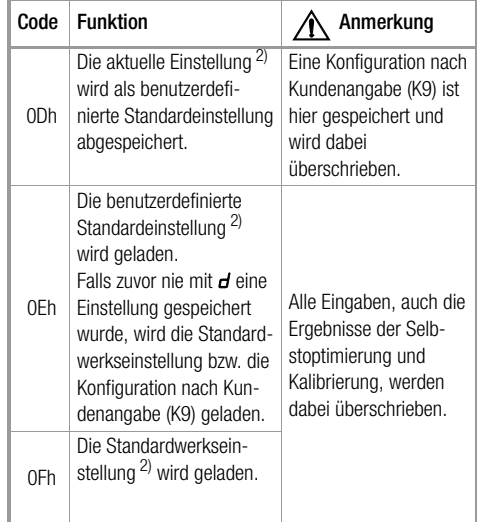

<sup>1)</sup> Bei einer Umschaltung bleibt die physikalische Größe der Temperaturparameter erhalten<br><sup>2)</sup> Die Konfigurationsdigits und alle Parameter außer der Schnittstellenadresse *Rddr*.

#### 4.4.4 Fühlerart, B-Kennung (PI = 33h)

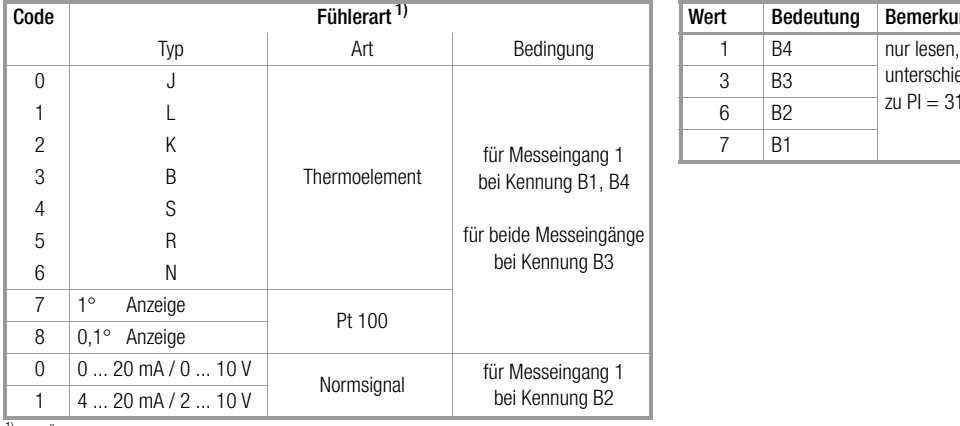

#### 1. Zeichen = Fühlerart: 2. Zeichen = B-Kennung:

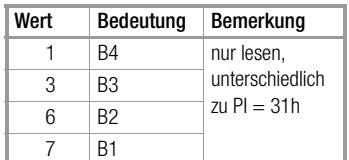

1) Eine Änderung beeinflusst die Darstellung der Temperaturparameter

×.

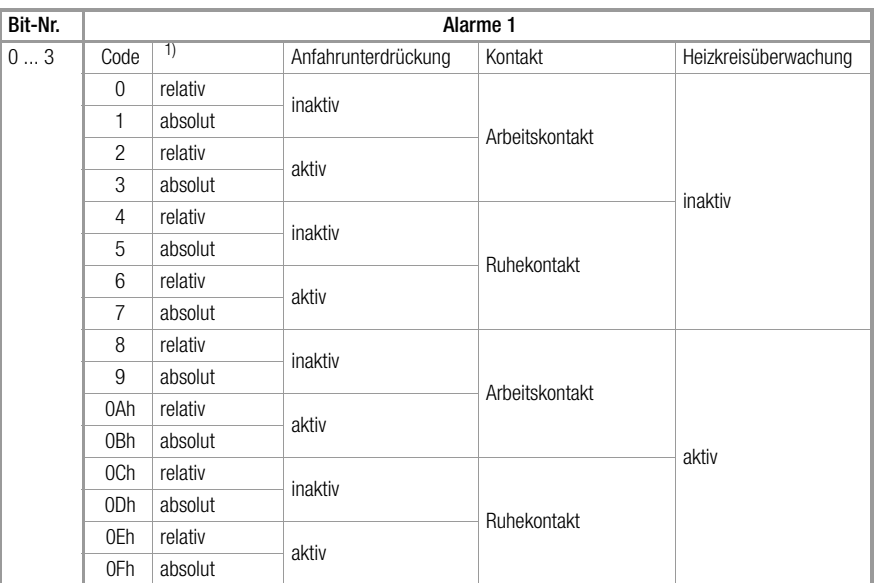

### 4.4.5 Konfiguration der Alarme 1 (PI = 36h)

1) Eine Umschaltung zwischen relativ und absolut ändert die Zahlenwerte der oberen und unteren Grenzwerte.

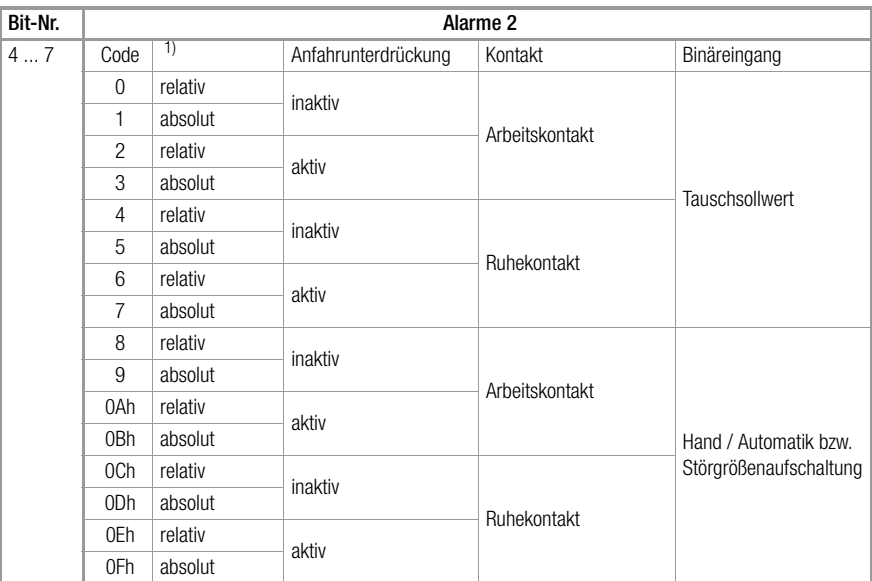

### 4.4.6 Konfiguration der Alarme 2 (PI = 36h)

1) Eine Umschaltung zwischen relativ und absolut ändert die Zahlenwerte der oberen und unteren Grenzwerte.

### <span id="page-37-0"></span>4.5 Heizstromüberwachung

Die Parameterindex-Hauptgruppe 6 enthält die Parameter zur Heizstromüberwachung.

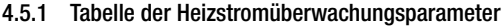

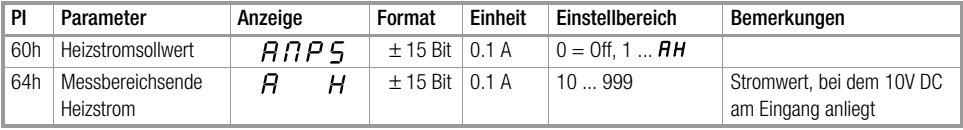

### <span id="page-38-0"></span>**5 Speicheroperationen**

Zum Abspeichern aller Parameter- und Konfigurationsdaten eines Gerätes ist es nicht nötig, alle Daten einzeln über Parameter-Indizes anzusprechen. Statt dessen können auf direkten Weg alle im nichtflüchtigen Datenspeicher (EEPROM) abgelegten Daten in einem "Record" gelesen bzw. geschrieben werden.

Diese Funktion dient zur Datensicherung, zum schnellen Laden oder Duplizieren von anwendungsspezifischen Einstellungen in den R2900.

Die Länge und das Format des Datenblocks hängt von der Belegung des EEPROM´s ab, die sich mit der Software-Version des R2900 ändern kann. Deshalb werden keine Angaben darüber gemacht. Das Laden eines Records in den R2900 kann deshalb nur für die gleiche Software-Version erfolgen.

#### <span id="page-38-1"></span>5.1 Anforderung des Records

Die Anforderung geschieht wie in 3.5 beschrieben, der Parameterindex = D8h.

Beispiel: Geräteadresse = 4

Aufruf vom Master (Steuersatz, vergl. 2.2):

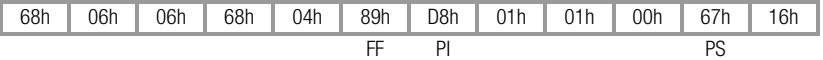

Antwort vom R2900 (Langsatz):

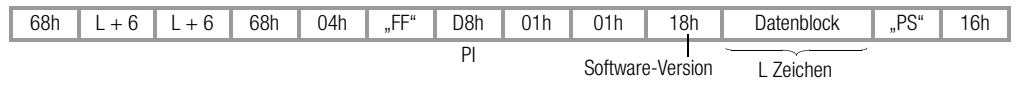

### <span id="page-39-0"></span>5.2 Senden eines Records

Der Langsatz zum Senden an den R2900 kann praktisch nur aus dem empfangenen Langsatz bei der Anforderung des Records erzeugt werden.

Dazu muss das Funktionsfeld (sechstes Zeichen) in 69h (Daten schreiben) geändert werden. Beim Kopieren in einen anderen R2900 ist die Geräteadresse anzupassen (fünftes Zeichen). Danach muss die Prüfsumme (vorletztes Zeichen) korrigiert werden.

Senden vom Master (Steuersatz, z.B. Geräteadresse = 4):

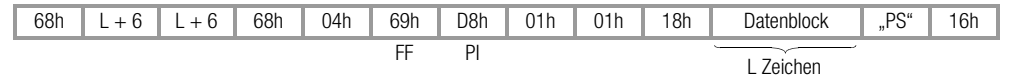

Antwort vom R2900 (Kurzsatz):

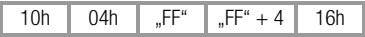

Der Record wird vom Gerät nur dann angenommen, wenn die Software-Version (12. Zeichen) und die Länge des Datenblocks mit dem Gerät übereinstimmen. Der Inhalt des Datenblocks wird nicht überprüft, da er in sich korrekt ist, wenn er von einem R2900 stammt.

Zu beachten ist, dass ein Record nur an ein Gerät gesendet wird, das die gleichen A- und B-Kennungen hat wie das Gerät, aus dem der Record stammt. Bei Nichtbeachtung kann (z.B. durch unzulässige Konfigurationsdaten) ein unsinniges und für die Anlage gefährliches Verhalten des R2900 resultieren.

Gedruckt in Deutschland • Änderungen vorbehalten

GOSSEN METRAWATT GMBH Thomas-Mann-Str. 16-20 90471 Nürnberg • Germany Member of **GMC Instruments Group** 

Telefon+49-(0)-911-8602-0 Telefax +49-(0)-911-8602-669 E-Mail info@gmc-instruments.com www.gmc-instruments.com

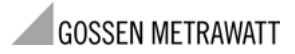